### 【C5】Delphi/C++Builderテクニカルセッション Delphi/C++Builder MVVM アプローチ

エンバカデロ・テクノロジーズ

Malcolm Groves

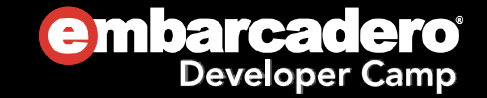

### Agenda

- $\boldsymbol{\odot}$ What's the problem we're trying to solve?
- $\boldsymbol{\odot}$ Different approaches to solving it.
- $\bigcirc$  MVVM
	- What's a Model?
	- What's a View?
	- What's a View Model?
- $\bigcirc$  Demo
	- $\bullet$ Common Issues
- $\bigcirc$ Things to think about
- $\odot$ More Resources

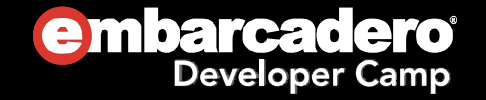

## Three types of logic in an App

- $\bigcirc$ Presentation Logic
- $\bigcirc$ Domain Logic
- $\bigcirc$ Data Access Logic

Where you put it all matters. A LOT.

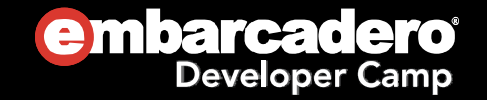

### Traditional Delphi Approach

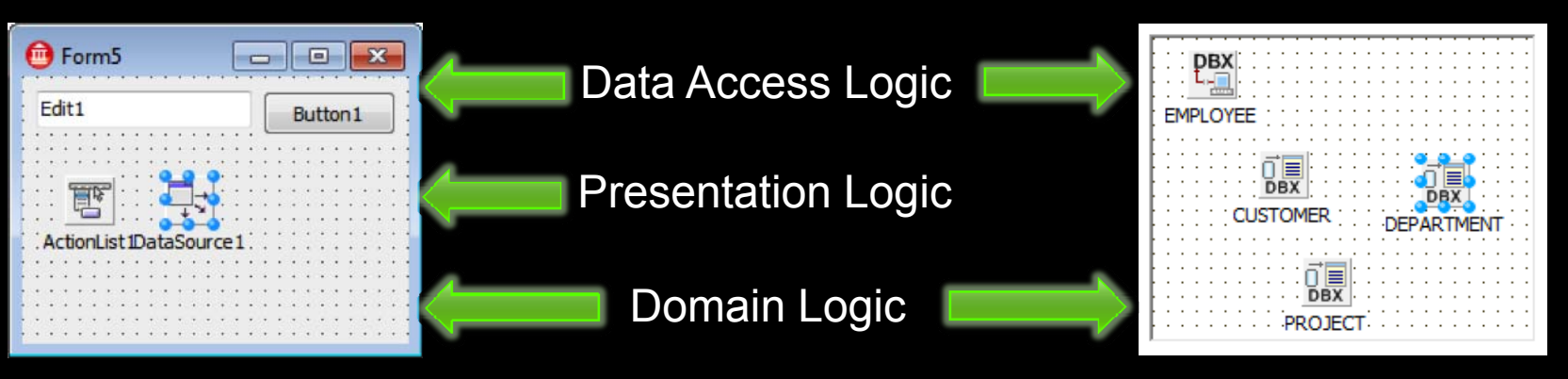

- $\mathcal{L}_{\mathcal{A}}$ - Presentation Logic and Domain Logic mixed together in On... events
- Data Access logic either in Form or Data Modules or both

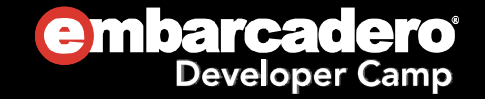

## Traditional Delphi Approach

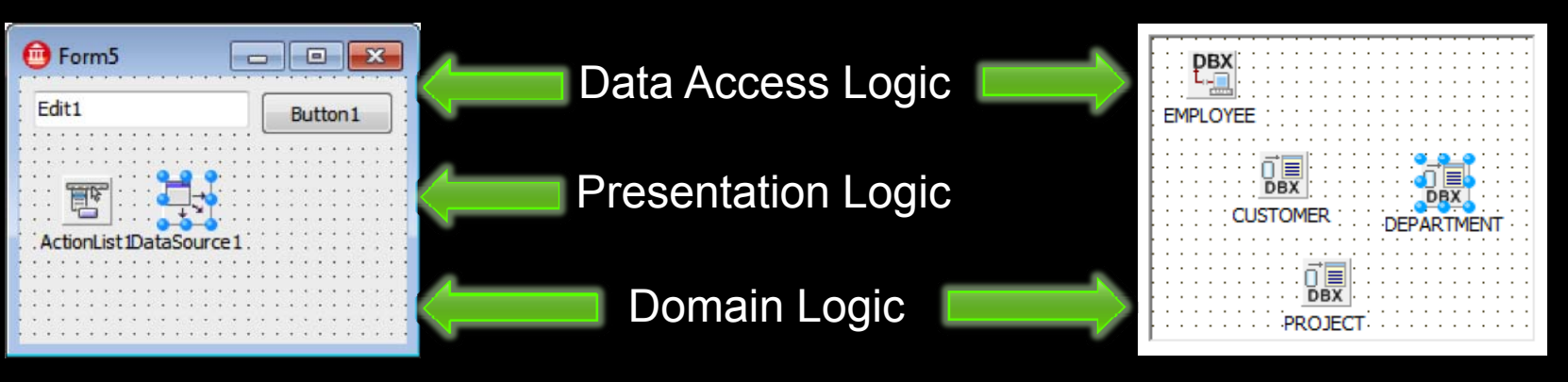

- Advantages
	- Quick to Develop
	- Well understood
- Disadvantages
	- Hard to maintain. Brittle.
	- Hard to replace UI with a new one.
	- Hard to test.

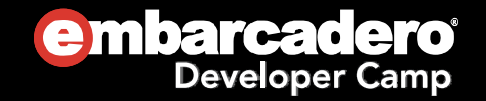

### Not <sup>a</sup> new problem

- Lots of Presentation Patterns
	- MVC Model-View-Controller
	- MVP Model-View-Presenter
	- MVVM Model-View-ViewModel
		- Based on Presentation Model by Martin Fowler
			- **•** In turn, based on Application Model from SmallTalk

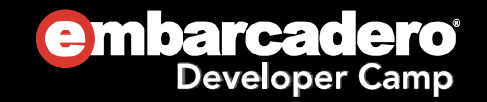

### MVVM is about the Presentation Layer

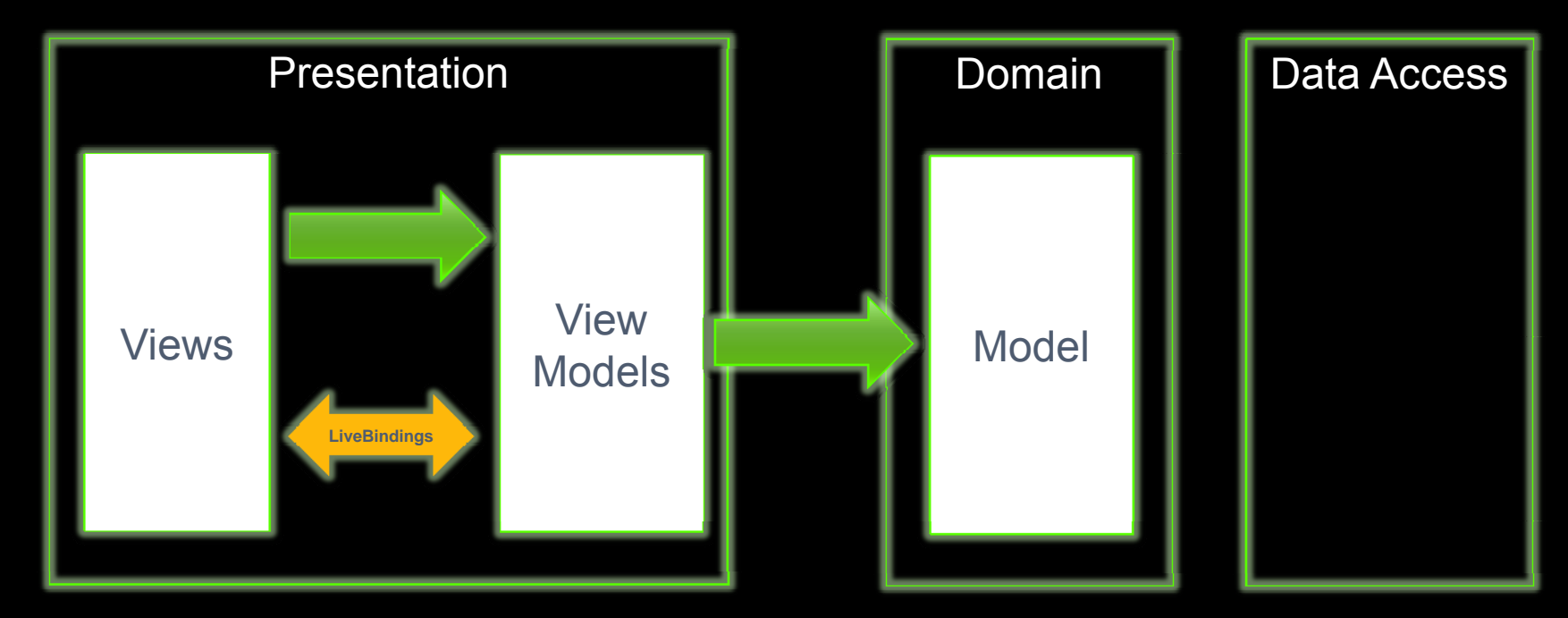

 Model is i gnorant of Views and View Models View Models are ignorant of Views

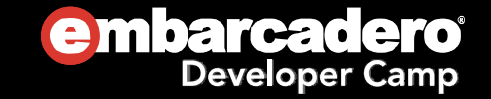

## MVVM - Model

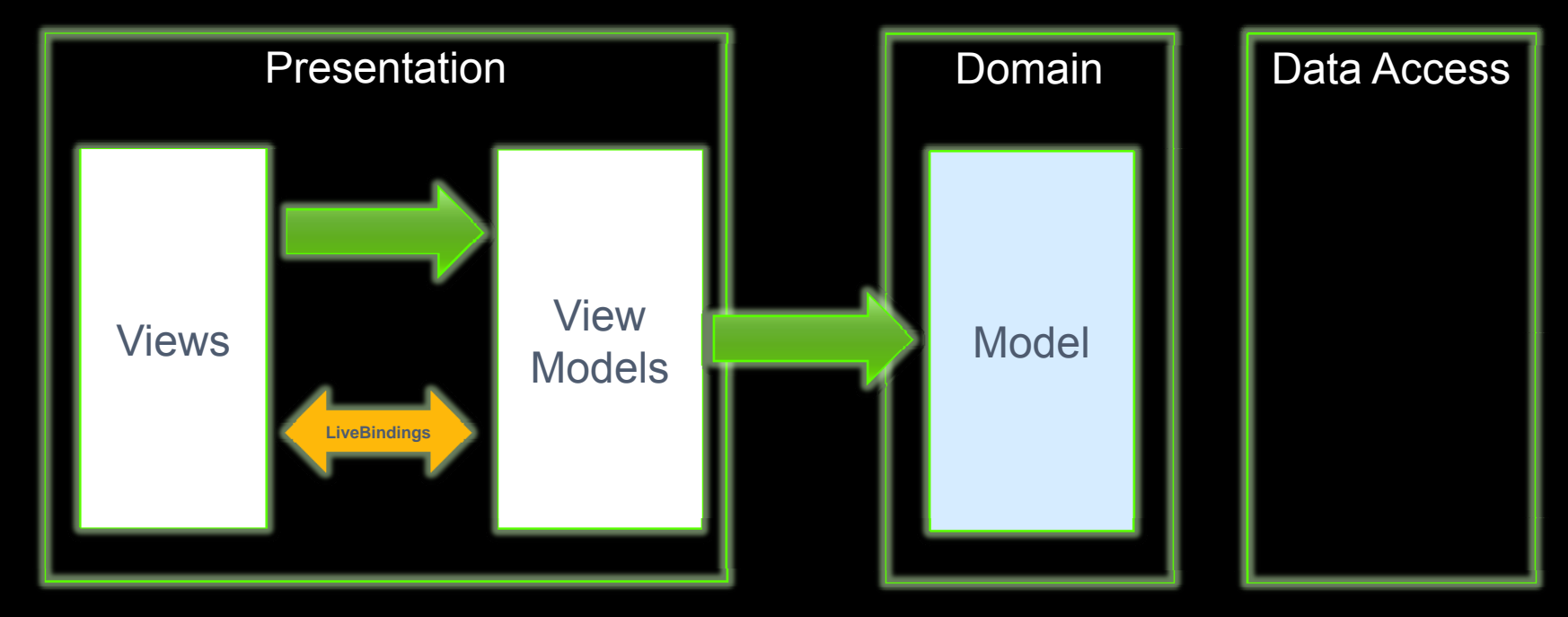

- $\bigcirc$  Model – Business Domain of your App
	- $\bullet$ In iTunes it's all about artists, songs, plays, ratings, etc
	- $\bullet$ In an Accounting App it's Accounts, Transactions, etc
	- $\bullet$ In SalesForce it's Customers, Activities, Forecasts, Opportunities, etc
- $\odot$ Important: Model can be Unit Tested!

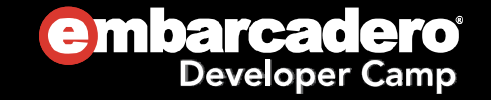

### MVVM – View Model

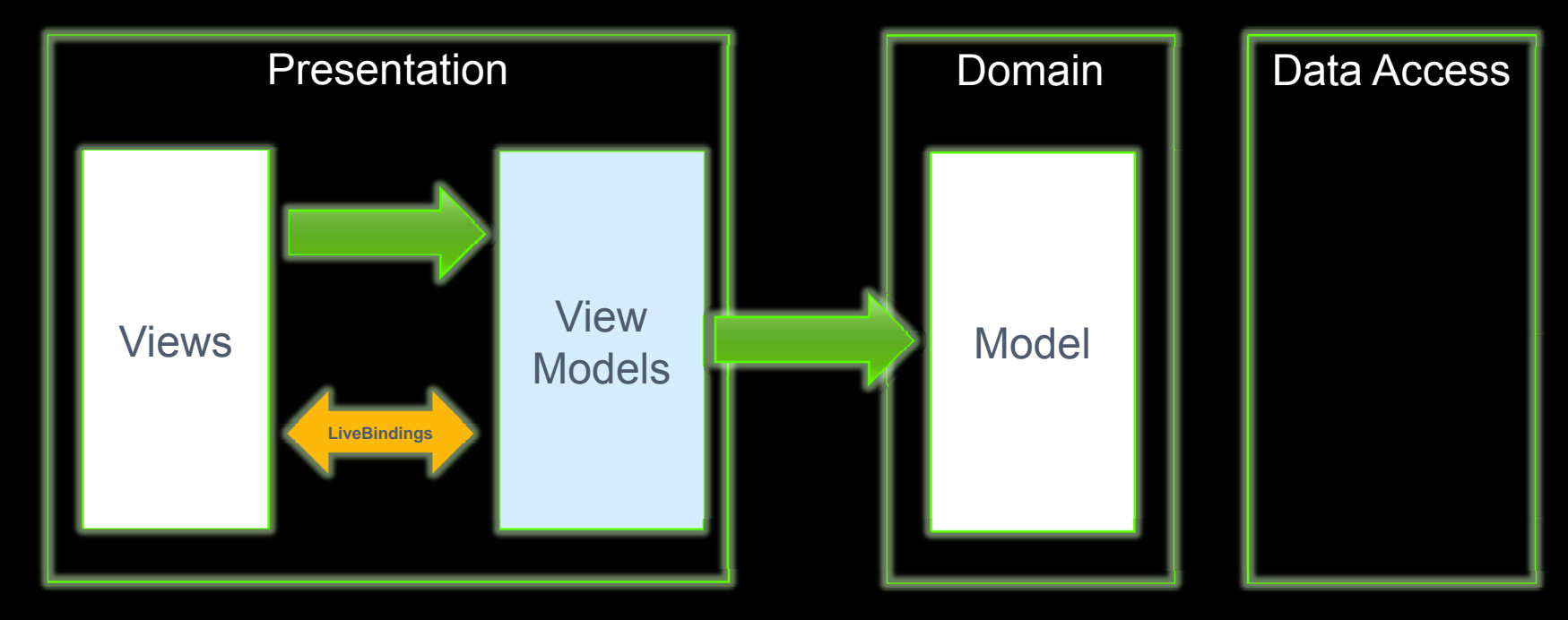

- $\bigcirc$  View Model – literally the Model of your View (UI)
	- $\bullet$ The data that is acted upon in this View
	- $\bullet$ The workflows/processes that are invoked in this View
	- $\bullet$ The UI rules that are built into this View
- $\bigcirc$ Important: ViewModels can be Unit Tested!

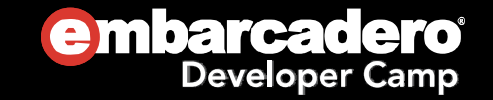

### MVVM - View

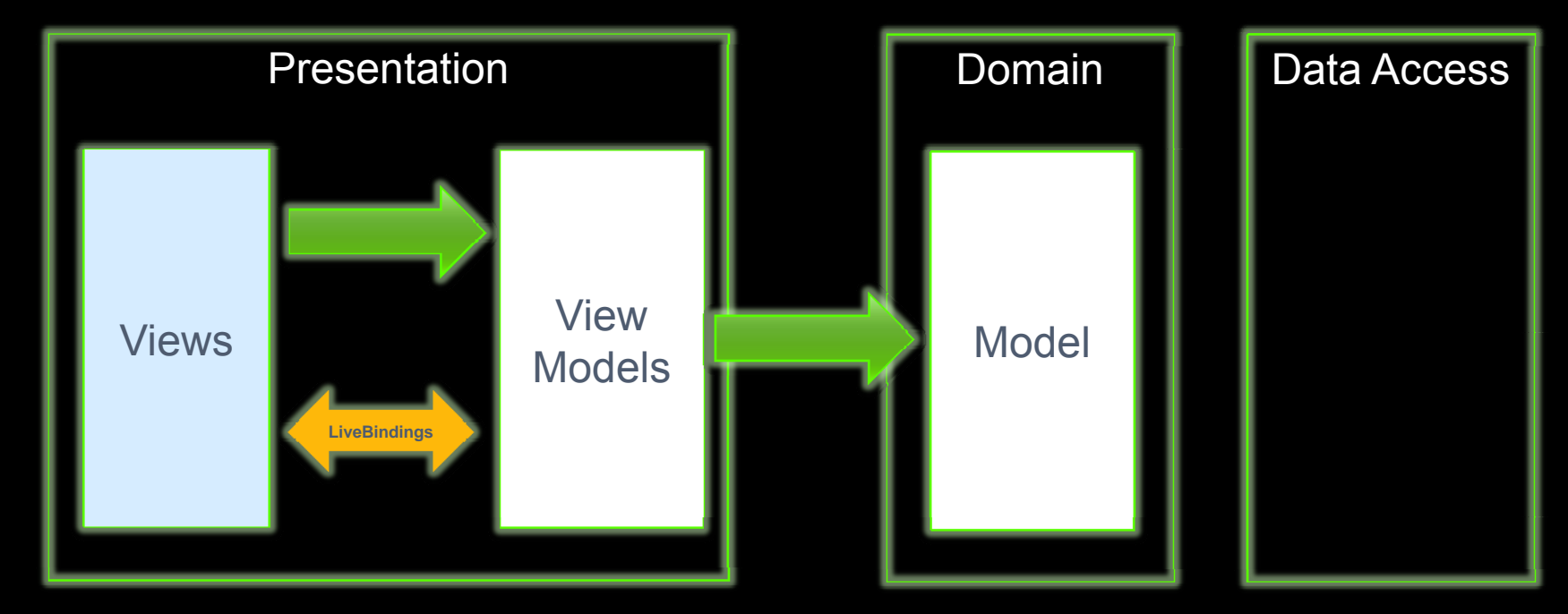

- $\bullet$  View – The visual rendering of a View Model
	- $\bullet$ LiveBindings to bind the ViewModel data to the UI
	- $\bullet$ Minimum code needed to invoke methods in the ViewModel
	- $\bullet$ Code specific to THIS View
- $\odot$  Important: Views are hard to Unit Test
	- $\bullet$ So, the only Good View is a Dumb View!

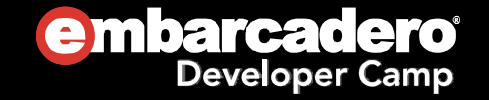

#### Quick Example Tour MenialTasks

- Disclaimers:
	- $\bullet$  Example is focused on introducing MVVM, nothing else
	- Purposely simple
		- ○Bare minimum of features to show key MVVM topics
	- No Persistence

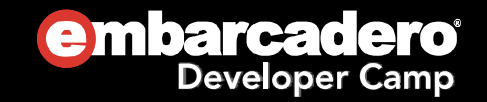

## Example : Actions

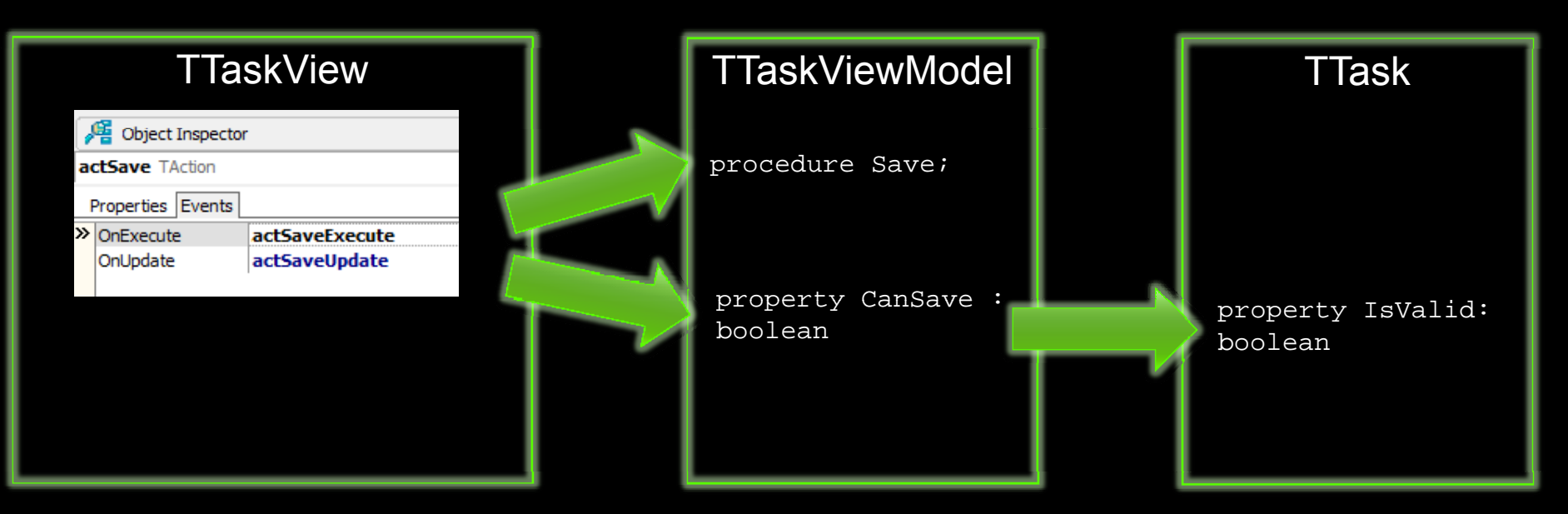

- ViewModel decides if it is OK to Save given the current state
- View decides how to represent that in the UI, eg. Disabling the button

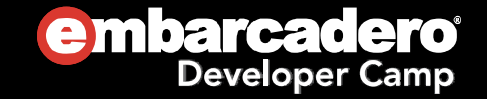

## View First / Dominant View

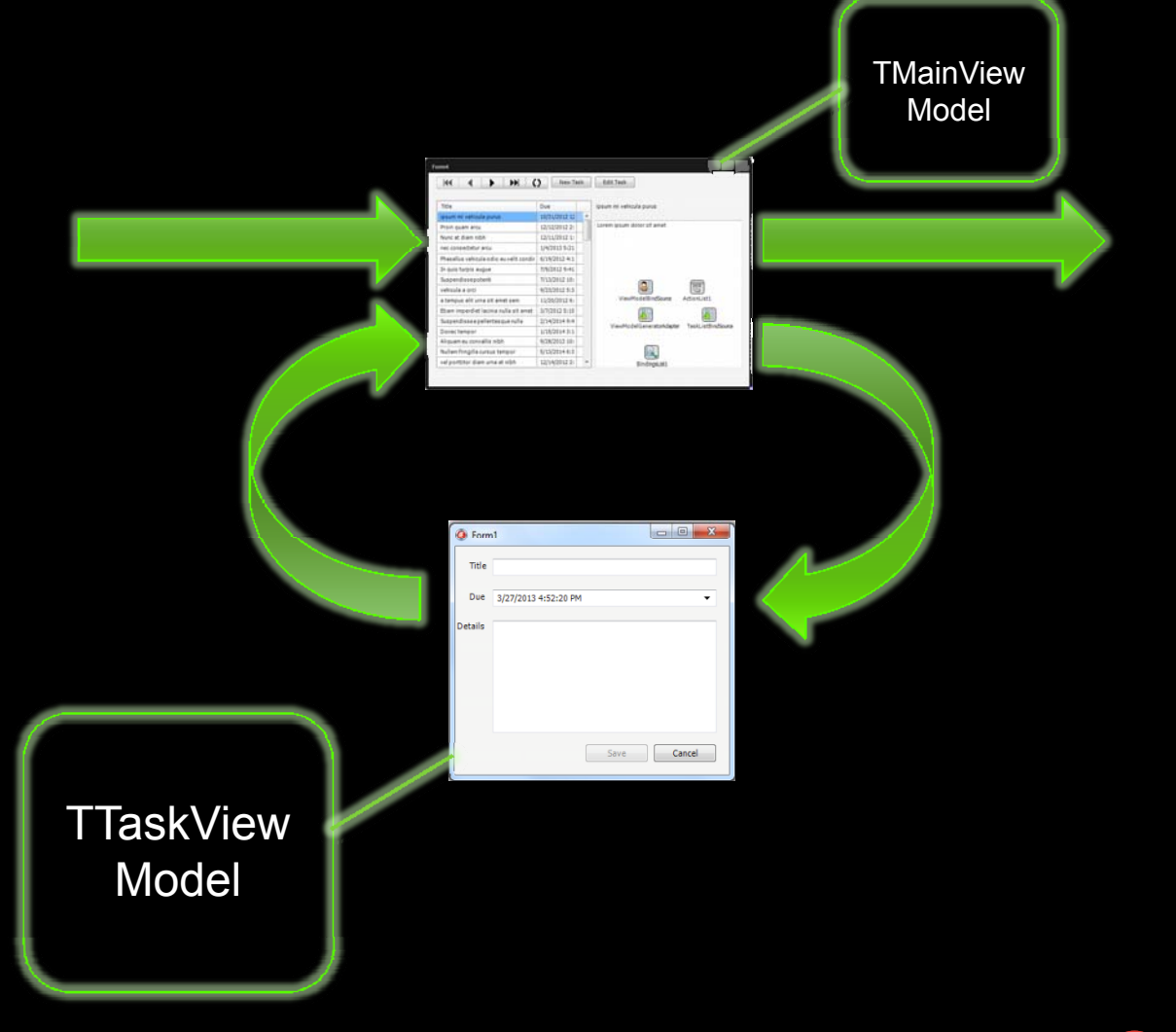

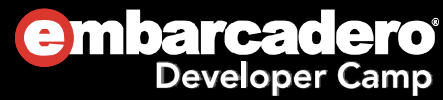

# ViewModel First / Dominant ViewModel

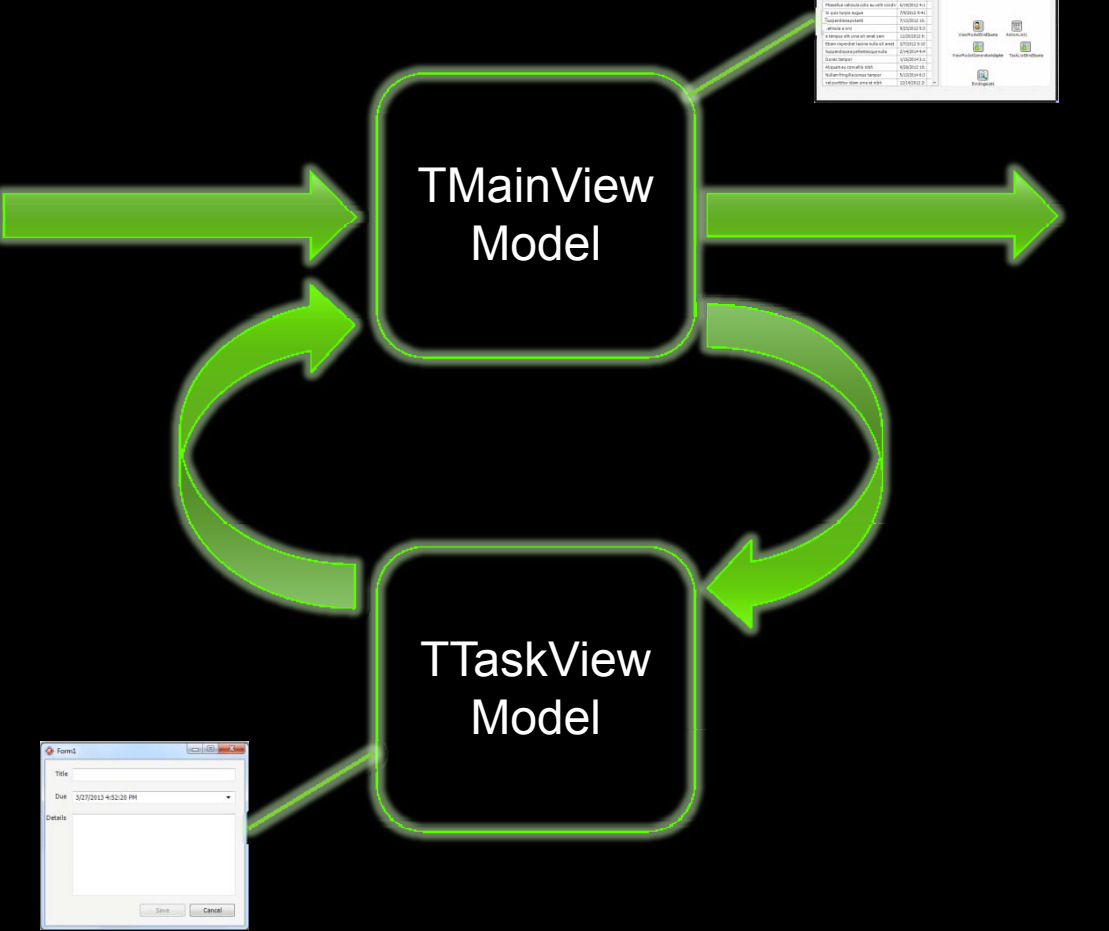

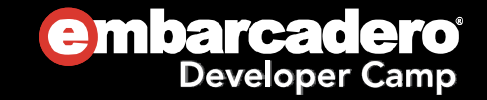

### Example: Displaying <sup>a</sup> child Form : Displaying a child Form

OnEditTask returns

ViewModel.AddNewTask

#### **TMainView**

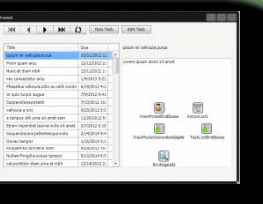

- 1. At startup, View provides the ViewModel an Anonymous Method to call when a Child View is needed
- 2. Sometime later, the Add Task button is clicked
- 4. The anonymous method creates the **the anonymous method creates the anonymous** as a parameter child View, passing it the child ViewModel, then shows it.
- 5. When the child View closes, the anonymous method cleans up, refreshes bindings, etc, as needed. **6. When the anonymous method**
- 3. ViewModel creates the child ViewModel, and calls the Anonymous Method, passing the child ViewModel

TMainViewModel

returns, th e ViewModel still hasaccess to the child ViewModel, so can access its data if required

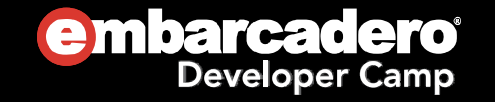

### ViewModel First vs View First

- Less obvious at first
- A few more hoops to **F** A ICW INDIC HOOD jump through
- + Views stay dumb
- + More logic becomes unit testable
- + More closely resembles traditional Delphi model.
- + Simpler to understand
- - Views end up smarter than I like
	- - Hard to Unit Test View interactions

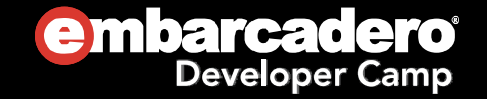

## Things to think about:

- Pure Views
	- $\circ$  The less code you write in your View, the less there is untested
- View First vs View Model First?
- View <> Form
	- A View could be a Panel, a Frame, a control…

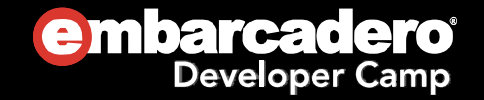

## Things to think about:

- MVVM doesn't dictate IoC, but it can simplify your code and your tests.
- You don't need a MVVM Framework
	- $\overline{O}$  But you'll probably end up writing one. Everyone else does.
- Try it. Everything is clumsy at first. If MVVM doesn't work for you, try MVC, MVP, etc.

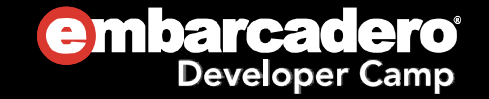

### More Information

- Series of more detailed blog posts on MVVM in Delphi over the coming months at  $\scriptstyle\rm\substack{www.malcolmgroves.com}$
- $\odot$ MenialTasks source online at https://github.com/malcolmgroves
- $\mathbf{\Theta}$ ● Other Resources (list online at http://mgrov.es/mvvmlist)
	- Books
		- Developer's Guide to Microsoft Prism http://msdn.microsoft.com/en-us/library/gg406140.aspx
		- Advanced MVVM http://amzn.com/B0038KX9FW
	- Articles
		- WPF Apps with the Model-View-ViewModel Pattern Josh<br>Smith http://msdn.microsoft.com/en-us/magazine/dd419663.aspx Smith http://msdn.microsoft.com/en-us/magazine/dd419663.aspx
	- Videos
		- Build Your Own MVVM Framework Rob Eisenberg (MIX10<br>Conference) <u>http://channel9.msdn.com/Events/MIX/MIX10/EX15</u>

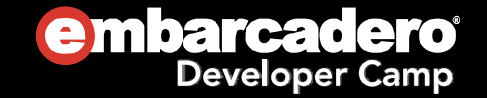

Thank you!

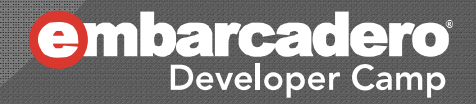